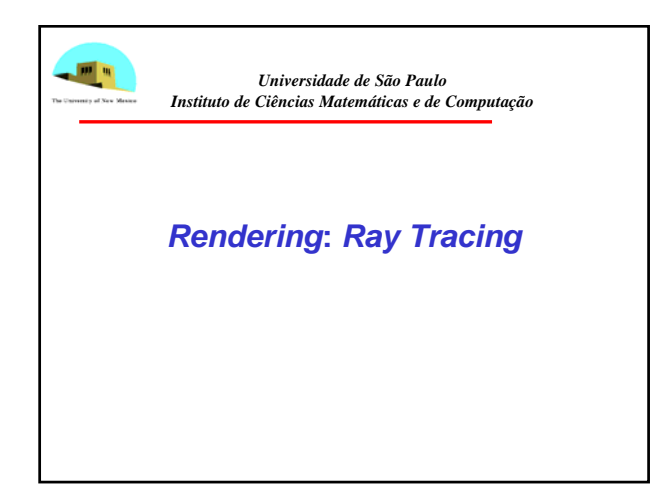

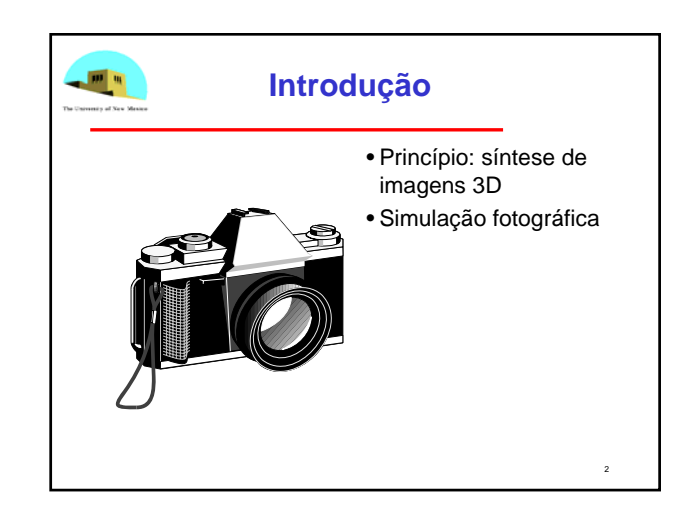

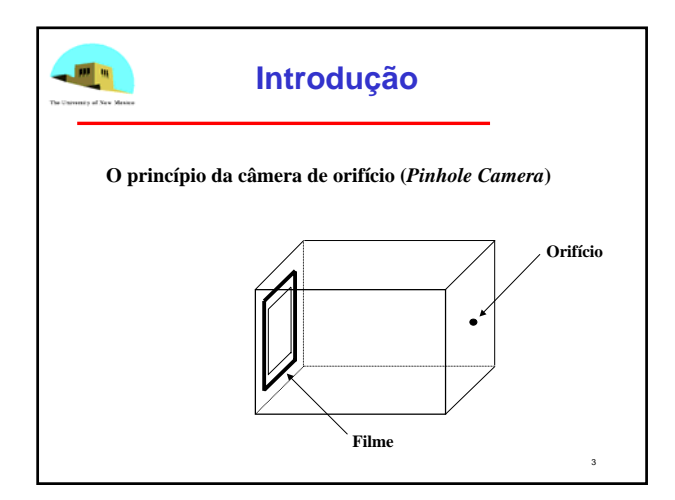

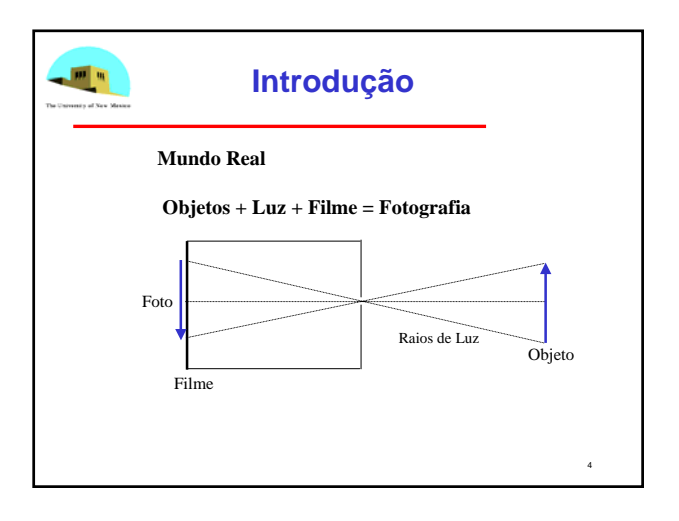

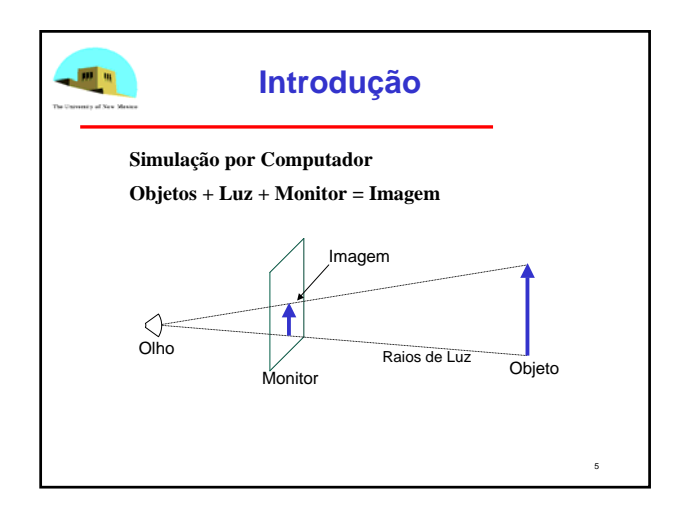

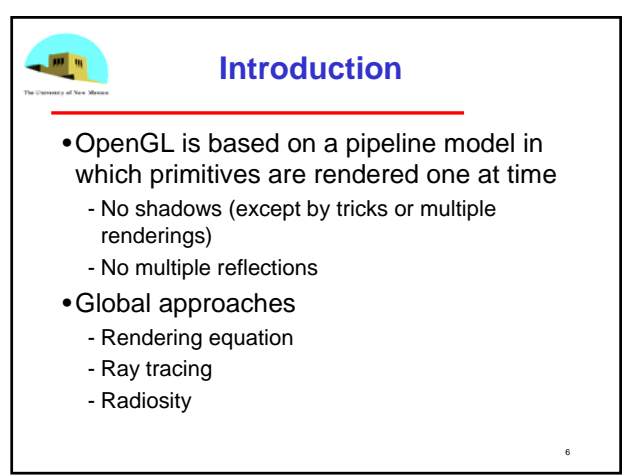

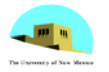

## **Ray Tracing**

- •Follow rays of light from a point source
- •Can account for reflection and transmission

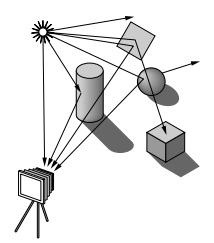

7

9

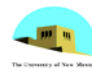

## **Ray Tracing**

- •Algoritmo mais imediato para simular os fenômenos físicos responsáveis pela visibilidade de um objeto
- •Simplificação

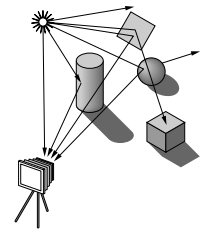

8

10

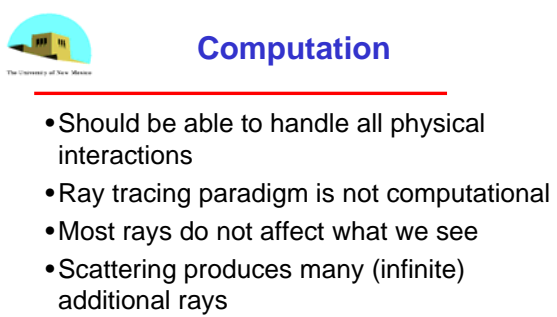

- http://www.tjhsst.edu/~dhyatt/superap/samplex.j pg
- •Alternative: ray casting

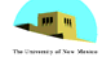

### **Ray Casting**

- •Only rays that reach the eye matter
- •Reverse direction and cast rays
- •Need at least one ray per pixel

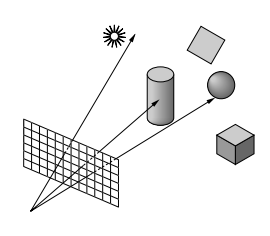

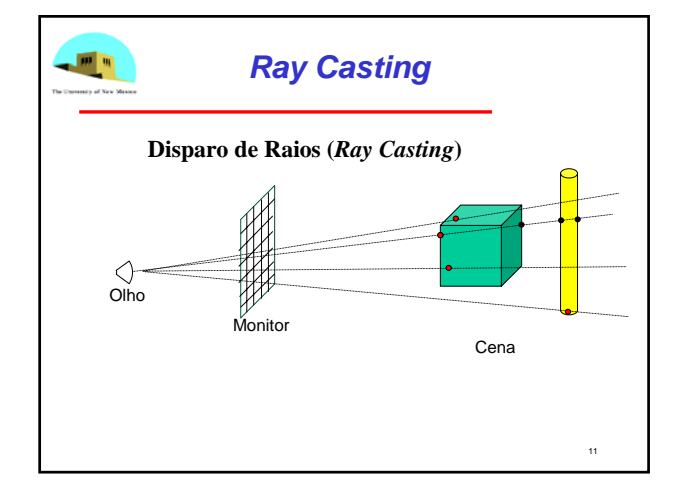

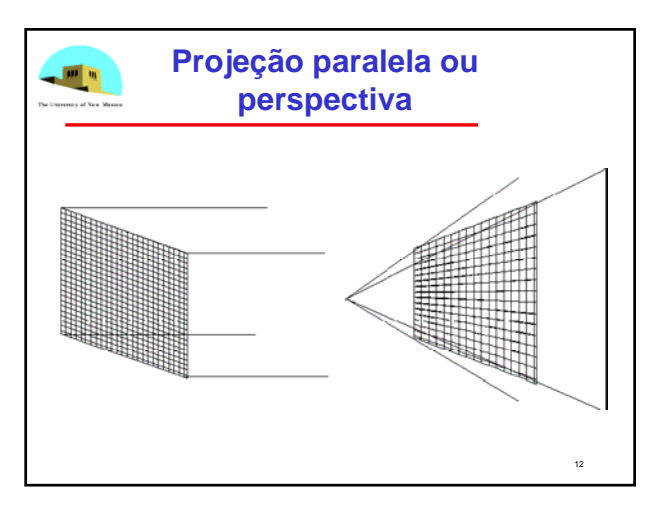

# *Ray Tracing*

画面

- Dispara um raio que sai do olho do observador, passa pelo pixel e atinge a cena
- Se o raio intercepta objeto da cena, calcula a cor resultante da **iluminação direta** nesse ponto
- Entretanto, se objetos são de material parcialmente reflexivo, ou parcialmente transparente (ou ambos), a cor da superfície no ponto é influenciada por raios que atingem o ponto refletidos/transmitidos por outras superfícies
- Estes raios são traçados de volta à sua origem, para determinar sua contribuição

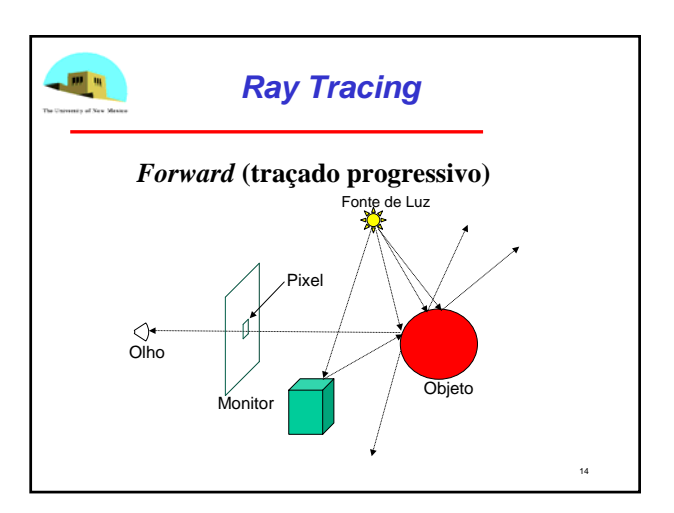

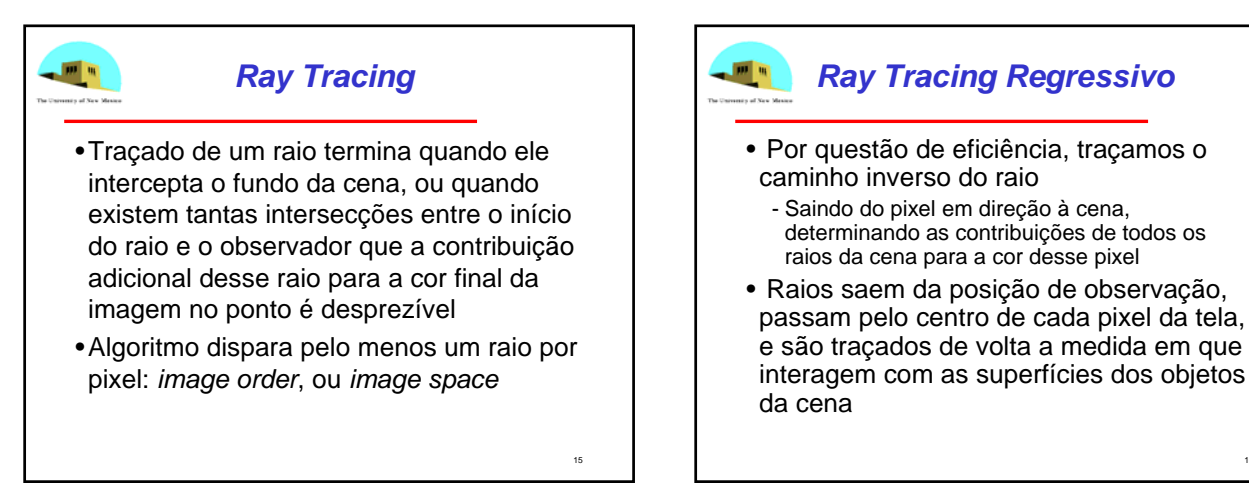

13

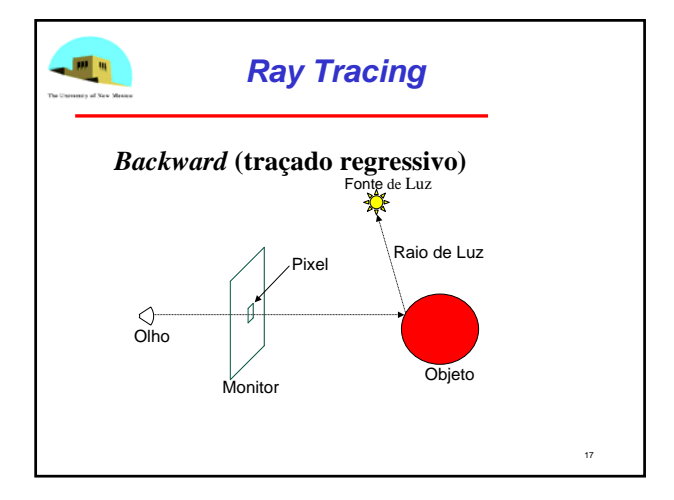

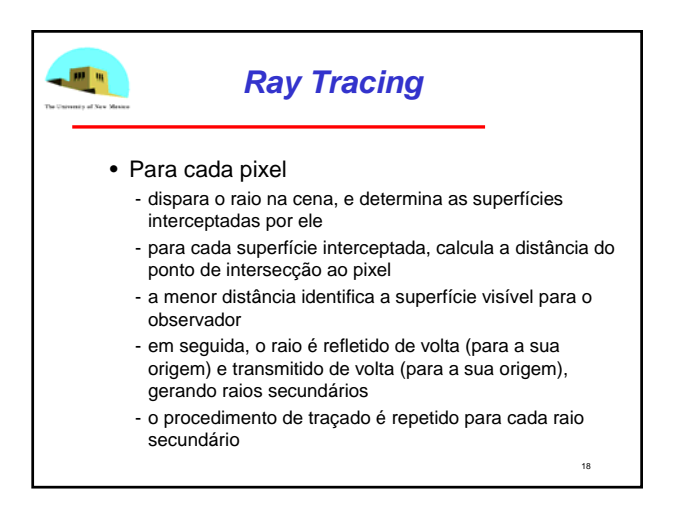

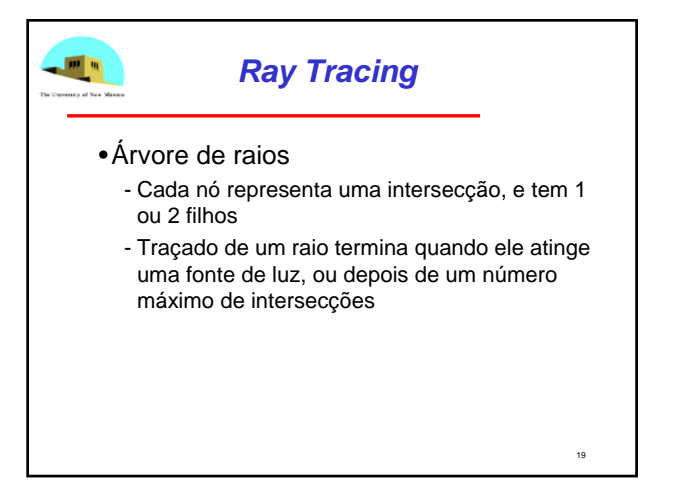

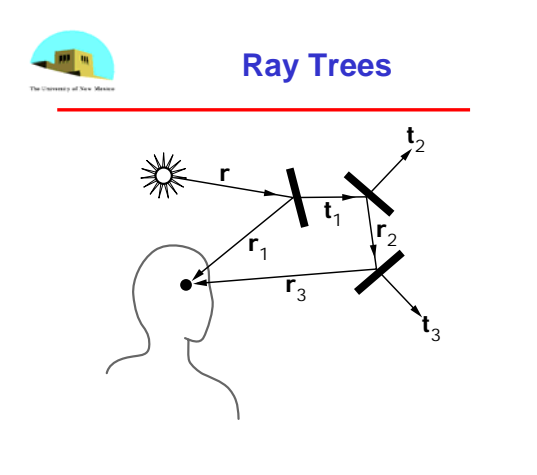

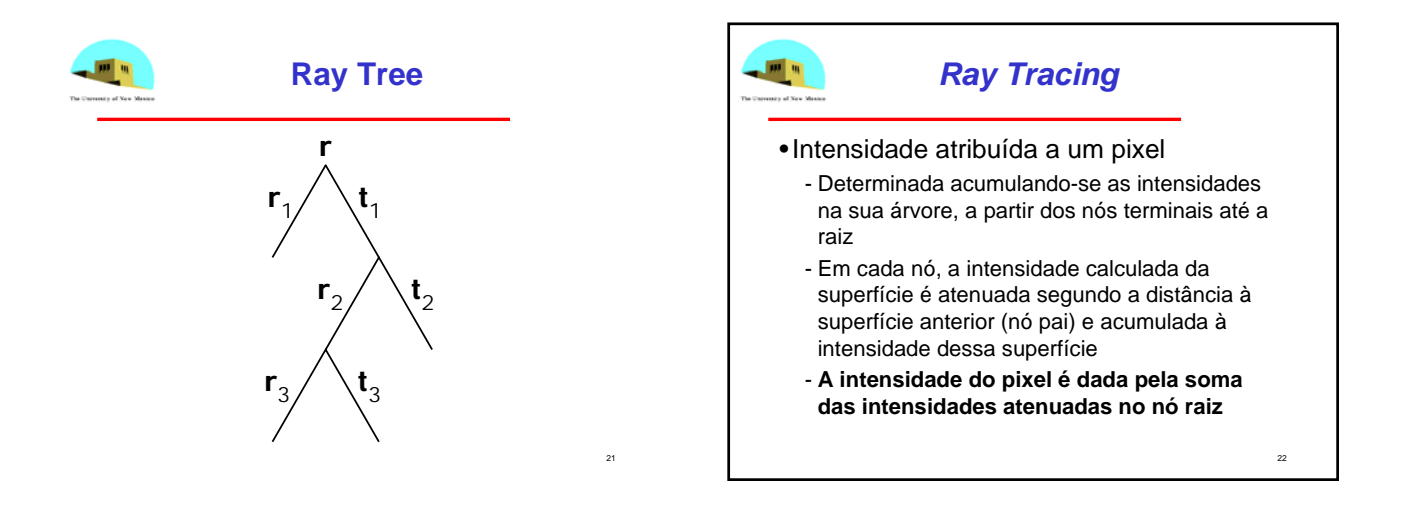

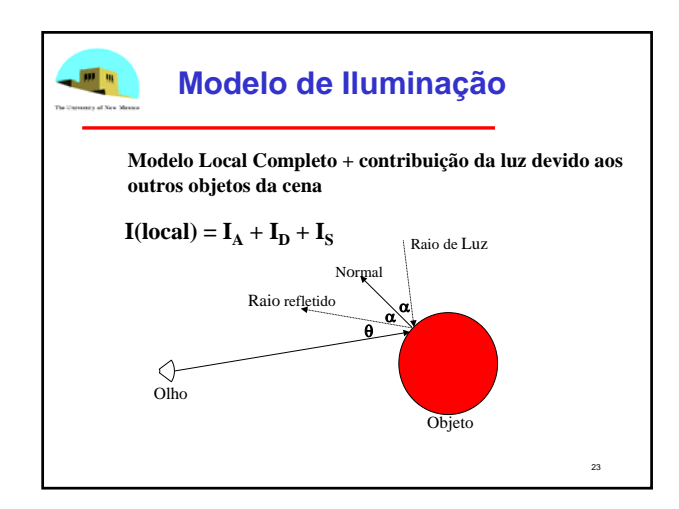

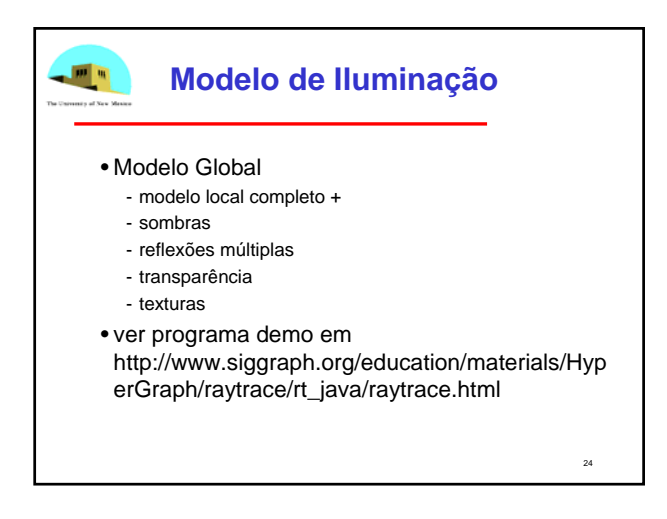

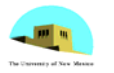

### **Shadow Rays**

- •Even if a point is visible, it will not be lit unless we can see a light source from that point
- •Cast shadow or feeler rays

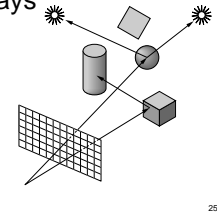

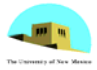

### **Reflection**

- •Must follow shadow rays off reflecting or transmitting surfaces
- •Process is recursive

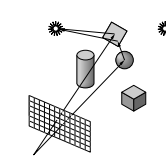

26

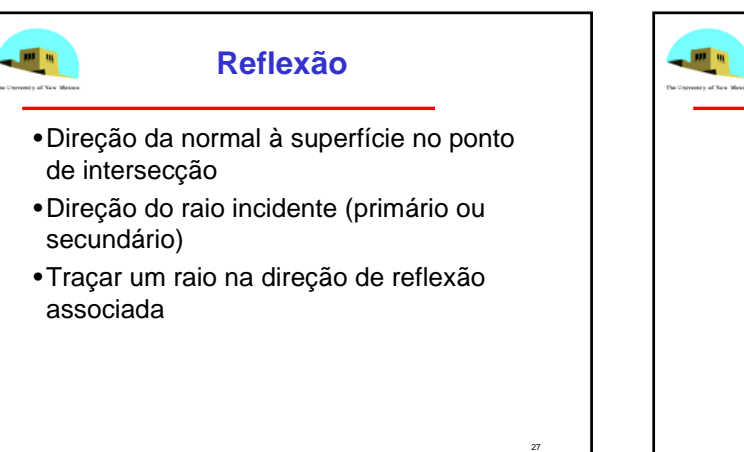

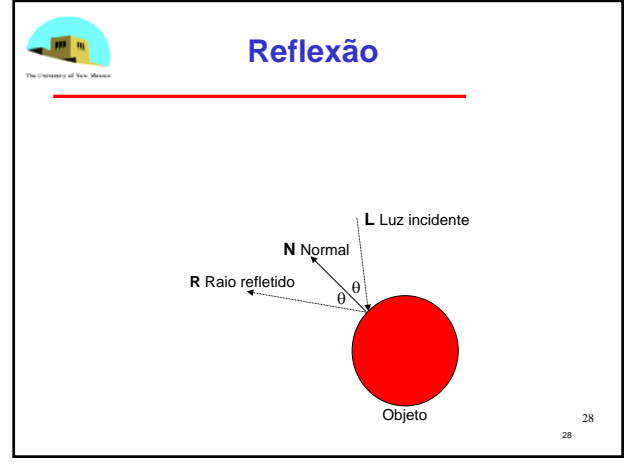

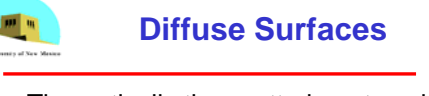

- •Theoretically the scattering at each point of intersection generates an infinite number of new rays that should be traced
- •In practice, we only trace the transmitted and reflected rays but use the Phong model to compute shade at point of intersection
- •Radiosity works best for perfectly diffuse (Lambertian) surfaces

29

**Reflection and Transmission** ☀ **tr**

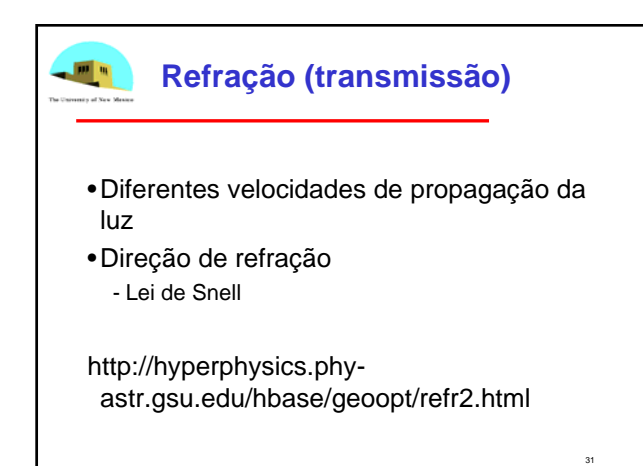

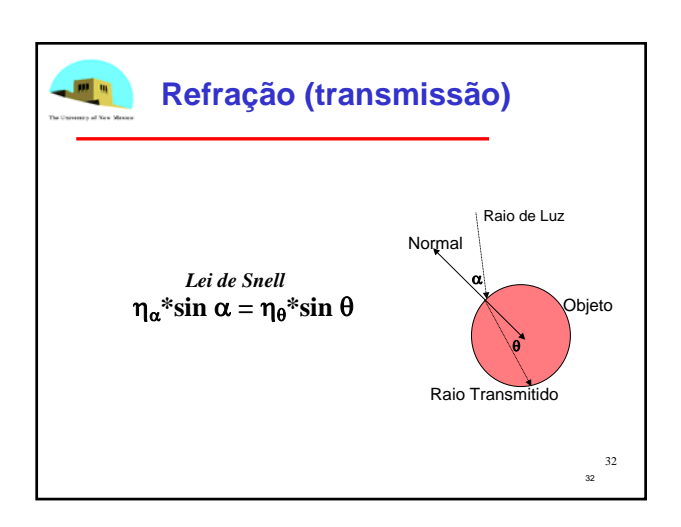

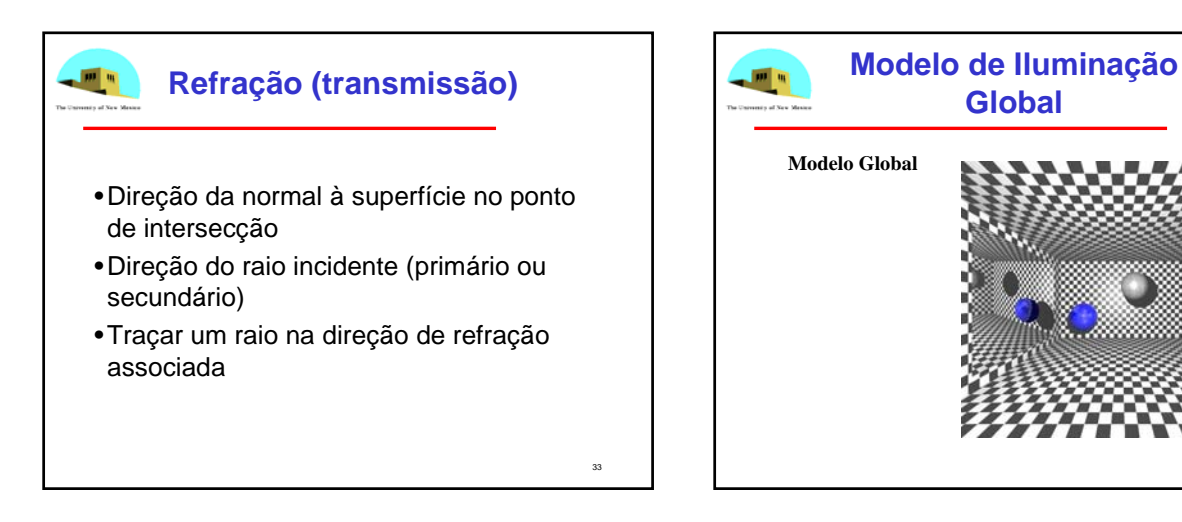

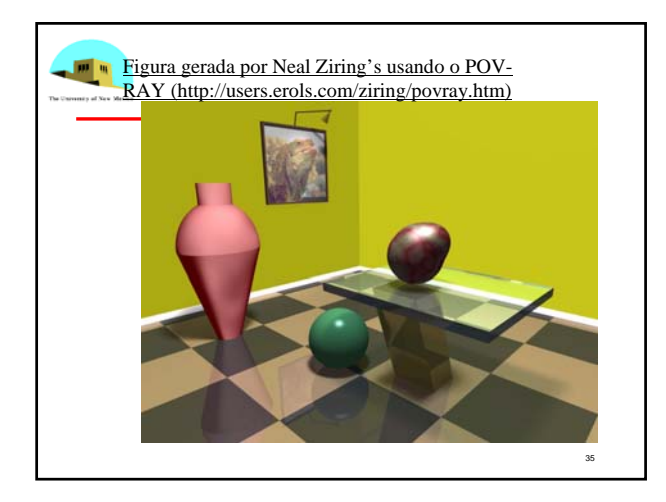

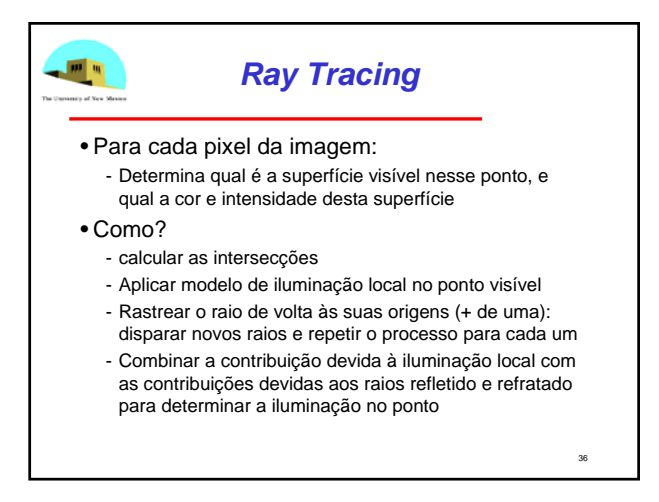

• ver programa demo em http://www.siggraph.org/education/materials/Hyp erGraph/raytrace/rt\_java/raytrace.html

37

39

41

• V. também http://www.scratchapixel.com/tutorials/

### $\mathbf{m}$  . **Cálculo de Intersecções**

- •Intersecções raio-objeto podem representar até 95% do tempo de processamento de um *ray tracer*
	- Tempo procurando interseções com objetos que sequer estão no caminho do raio
	- envoltórios (*bounding volume*): agrupar grupos de objetos adjacentes em um volume envoltório (caixa ou esfera) => teste inicial com o envoltório

38

#### $\mathbf{m}$  ,  $\mathbf{m}$ **Cálculo de Intersecções**

- Métodos de sub-divisão do espaço: cena incluída dentro de um cubo
- Cubo é sucessivamente sub-dividido, até que cada sub-região (célula) contenha no máximo um número pré-definido de superfícies (uma ou duas)
- Sub-divisão pode ser armazenada em uma *octree*... Subdivisão adaptativa (apenas as regiões que contém objetos) => coerência espacial

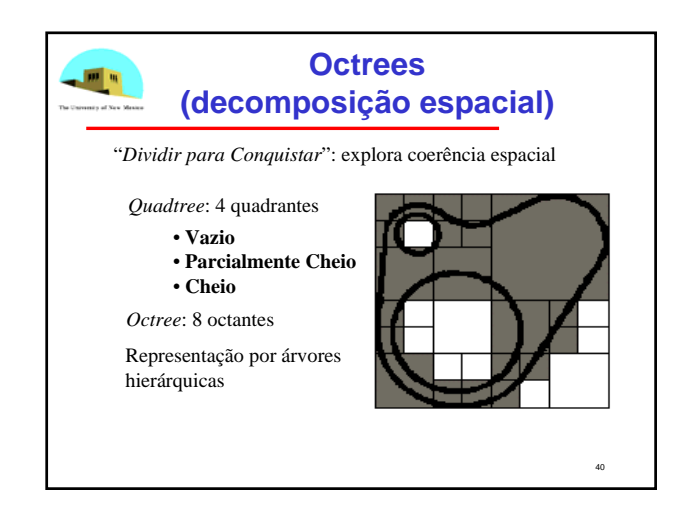

# **Quadtrees (decomposição espacial)**

- •Indexação da região: 0 a 3 no sentido horário, de cima para baixo
- •Cada nó da quadtree tem 4 campos, associados a cada quadrante da região
	- Quadrante homogêneo (pixels da mesma cor): flag indicativo setado
	- quadrante heterogêneo: subdividido em 4, flag setado, campo correspondente armazena o ponteiro para o nó filho

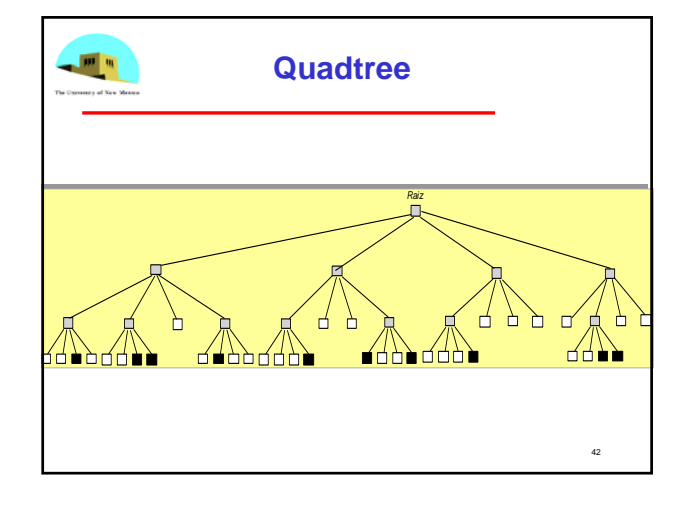

### **Octrees (decomposição espacial)**

- Regiões do espaço 3D divididas em cubos
- Estrutura volumétrica, com informação sobre o interior: muito usada em aplicações que requerem a exibição de seções do objeto (por ex., medicina)
- Indexação da região: 0 a 7, cima para baixo, frente para trás
- Um octante heterogêneo é subdividido em 8, e cada nó da árvore contém 8 campos

43

45

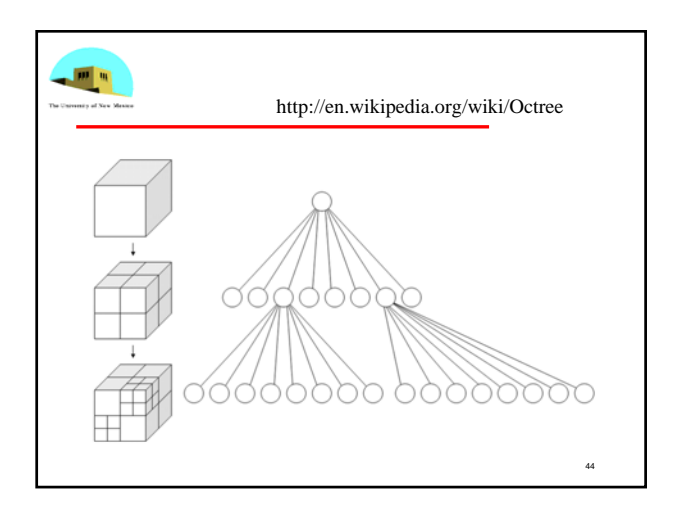

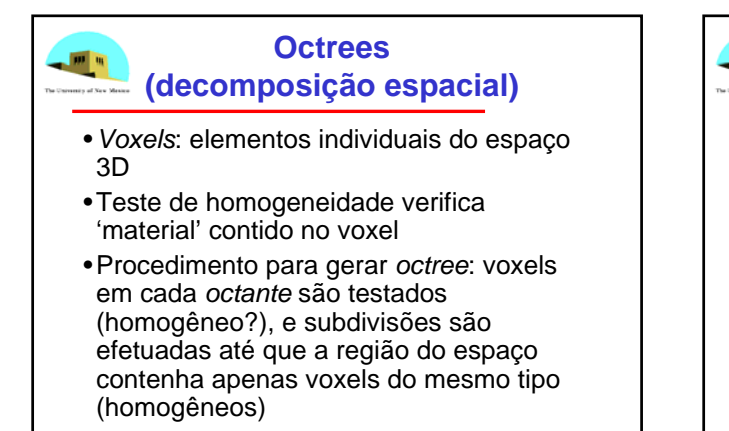

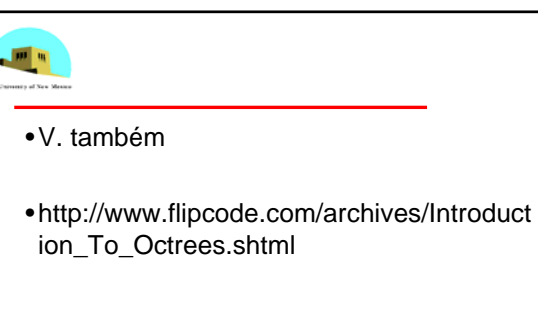

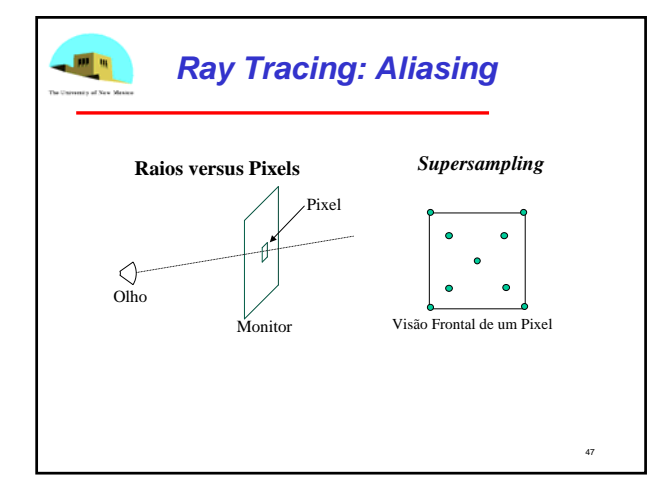

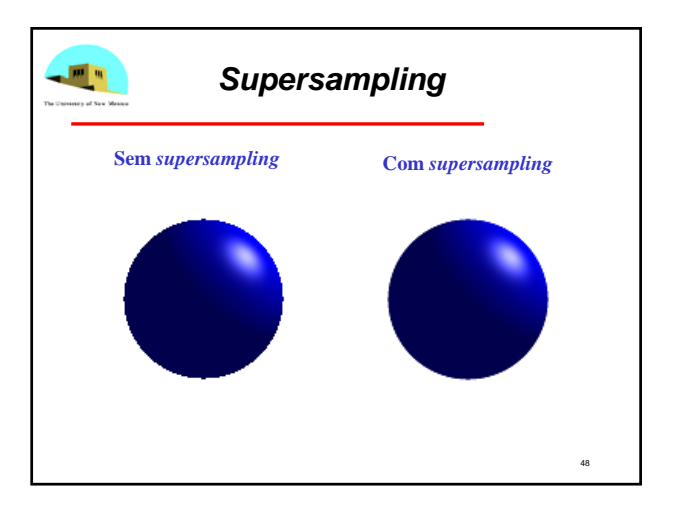

### *Aliasing*

•Re-amostragem

 $10^{\circ}$   $\mu_{\rm f}$ 

- •amostragem adaptativa: traça múltiplos raios por pixel, mas os raios são espaçados de forma desigual em diferentes regiões da área do pixel
	- por exemplo, mais raios em regiões próximas às arestas dos objetos.

49

•outras técnicas mais sofisticadas, como *ray tracing* distribuído...

# $\mathbf{m}$  at **Computing Intersections** •Implicit Objects - Quadrics: sphere, torus, etc. •Planes •Polyhedra •Parametric Surfaces

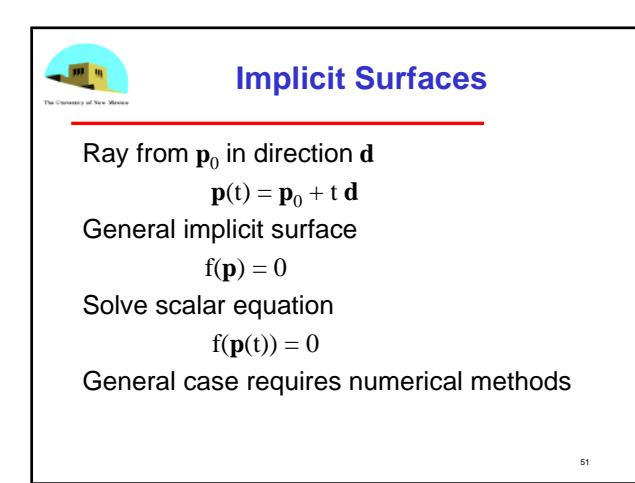

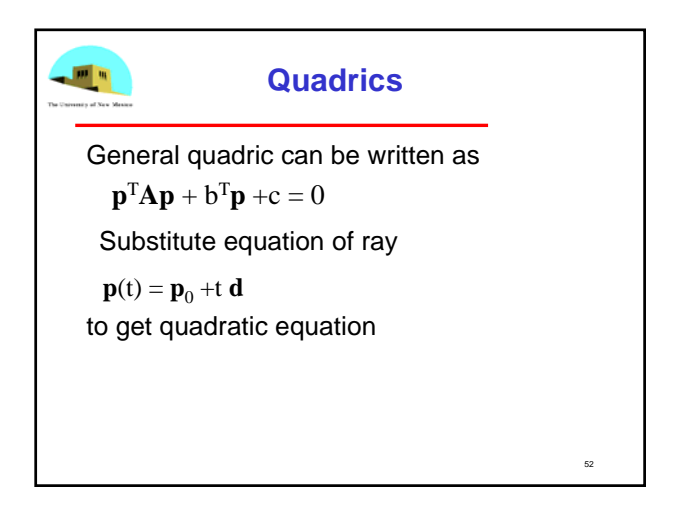

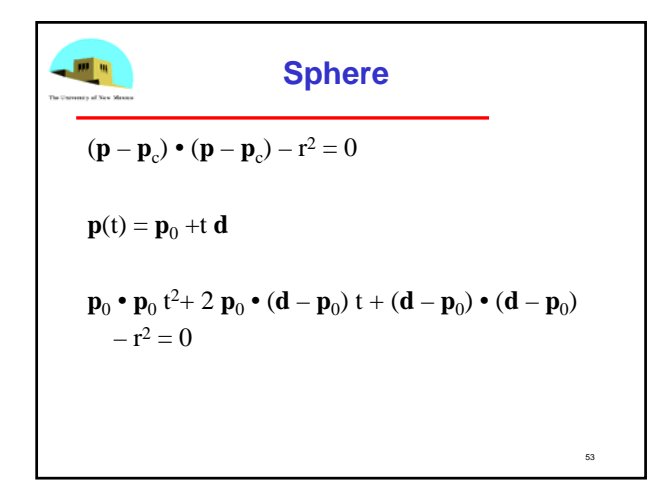

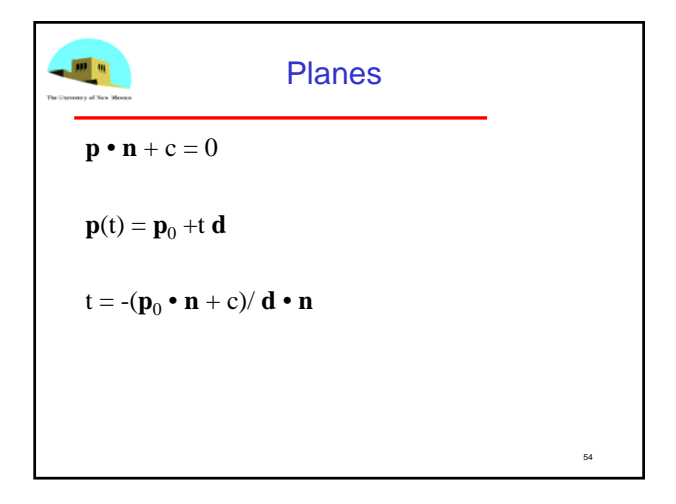

### **Polyhedra** •Generally we want to intersect with closed objects such as polygons and polyhedra rather than planes •Hence we have to worry about inside/outside testing

•For convex objects such as polyhedra there are some fast tests

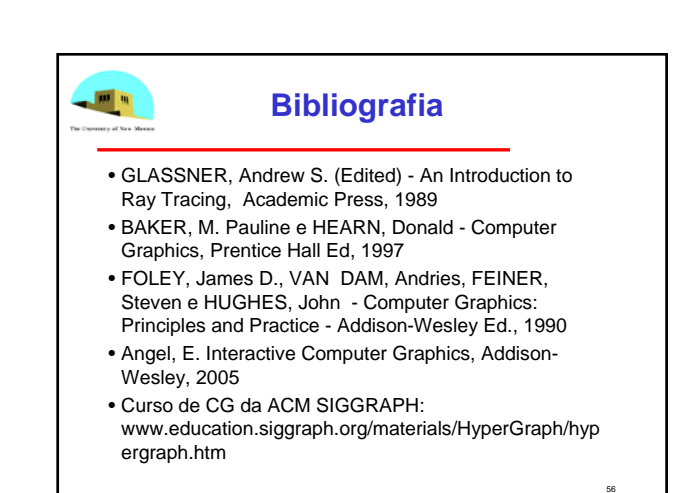